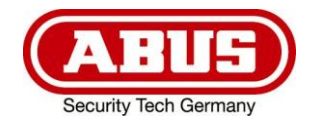

# **ITAC10120 ITAC10130**

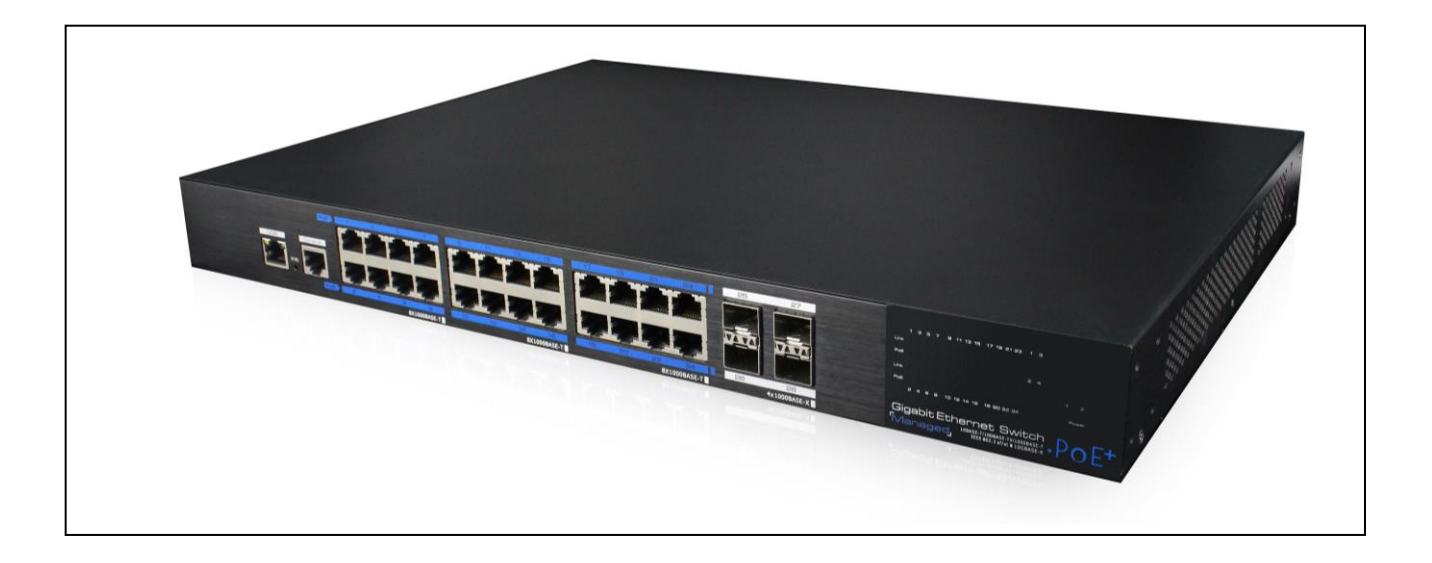

D **Bedienungsanleitung User manual** @

i. *Originalbedienungsanleitung in deutscher Sprache. Für künftige Verwendung aufbewahren.*

*This user manual contains important information for installation and operation. This should be also noted when this product is passed on to a third party. Therefore look after these operating instructions for future reference!*

 $\epsilon$ 

j<br>L Version 05/2019

# **Merkmale:**

- Anschlüsse: ITAC10120: 16 x PoE Gigabit (Downstream), 4 x Gigabit (Uplink) SFP ITAC10130: 24 x PoE Gigabit (Downstream), 4 x Gigabit (Uplink) SFP
- Unterstützt PoE and PoE+
- Temperaturgesteuerter Lüfter
- Unterstützt webbasiertes Layer 2 Netzwerkmanagement und simples PoE-Management
- Unterstützt High-Speed Data-Forwarding, besonders geeignet für große Datenmengen bei professioneller Videoüberwachung
- Geeignet für professionelle Installation im 19" Rack

## **Installationsübersicht:**

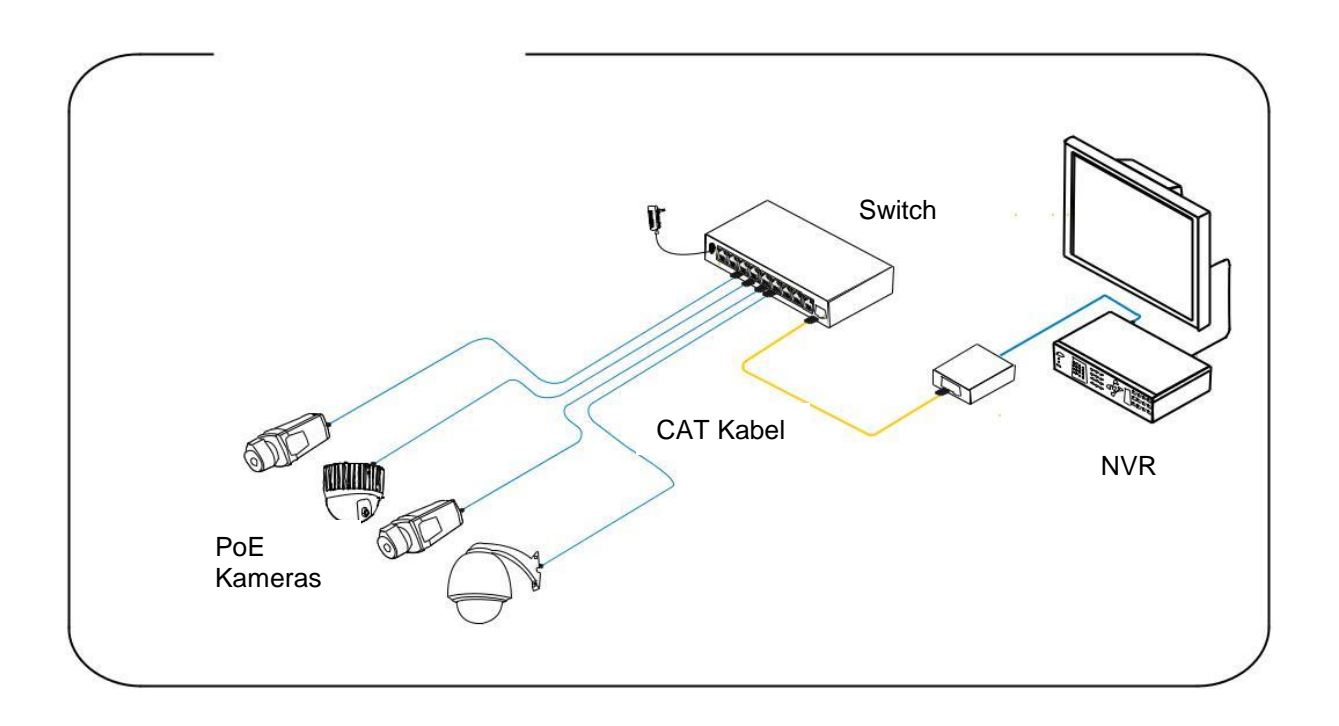

### **Achtung:**

Die Übertragungsdistanz hängt von der Signalquelle und der Kabelqualität ab. Es wird dringend empfohlen, ein Standard Cat5e / 6 Ethernet-Kabel zu verwenden, um die maximale Übertragungsdistanz zu erreichen.

# $\odot$

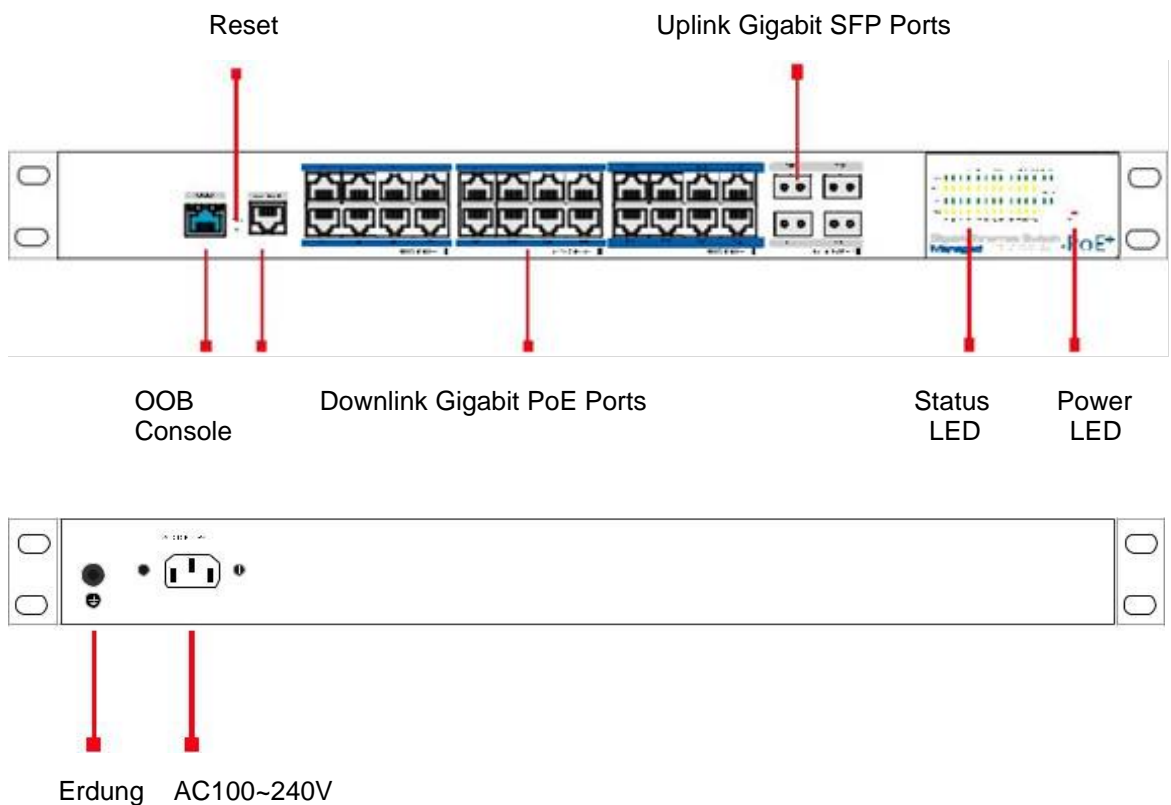

Spannungseingang

#### **Zugriff auf Web Management via Downlink Port**

Um sich auf die Web Management Oberfläche zu verbinden, schließen Sie ein Netzwerkkabel an einem der 1-16/1-24 Downlink Ports an und geben im Browser folgende Daten ein.

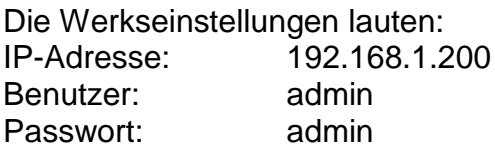

#### **Zugriff auf Web Management via CLS Port**

Um sich auf die Web Management Oberfläche zu verbinden, schließen Sie ein Konsolenkabel (RJ45 -> R232 serial port 115200,8,N,1) am CLS Port, am PC am seriellen Port (DB9) an und geben Browser folgende Daten ein.

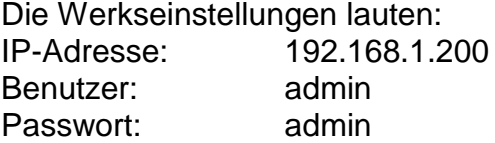

#### **Reset**

Neustart: Drücken Sie kurz die Reset-Taste um den Switch neu zu starten.

Rücksetzten auf Werkseinstellungen: Drücken Sie die Reset-Taste für mehr als 10 Sekunden, um den Switch auf Werkseinstellungen zurück zu setzen.

# **Technische Daten:**

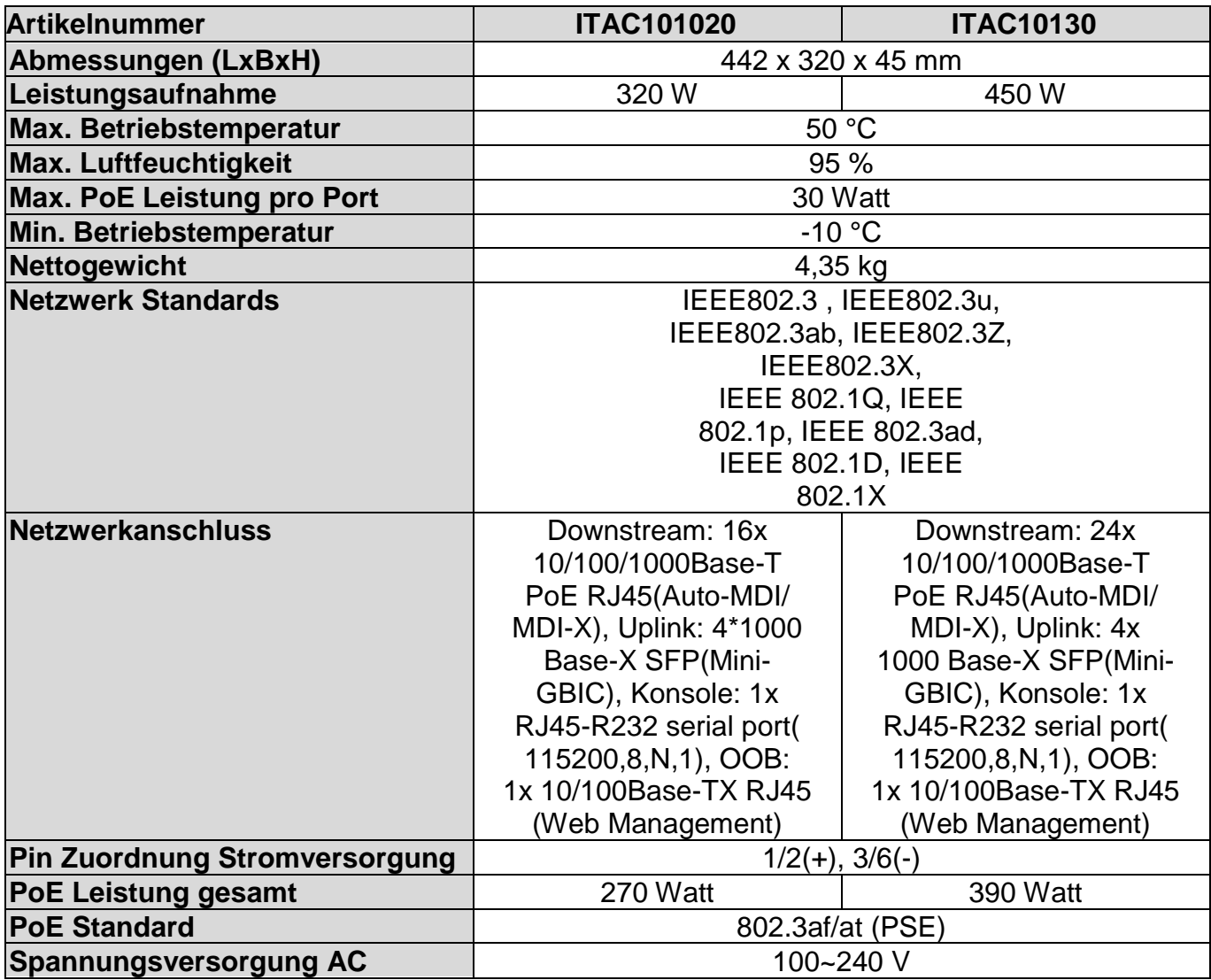

# **Features:**

- Connections: ITAC10120: 16 x PoE gigabit (downstream), 4 x gigabit (uplink) SFP ITAC10130: 24 x PoE gigabit (downstream), 4 x gigabit (uplink) SFP
- Supports PoE and PoE+
- Temperature-controlled fan
- Supports web-based Layer 2 network management and simple PoE management
- Supports high-speed data-forwarding, particularly suitable for large volumes of data in professional video surveillance
- Suitable for professional installation in a 19" rack

## **Installation overview**

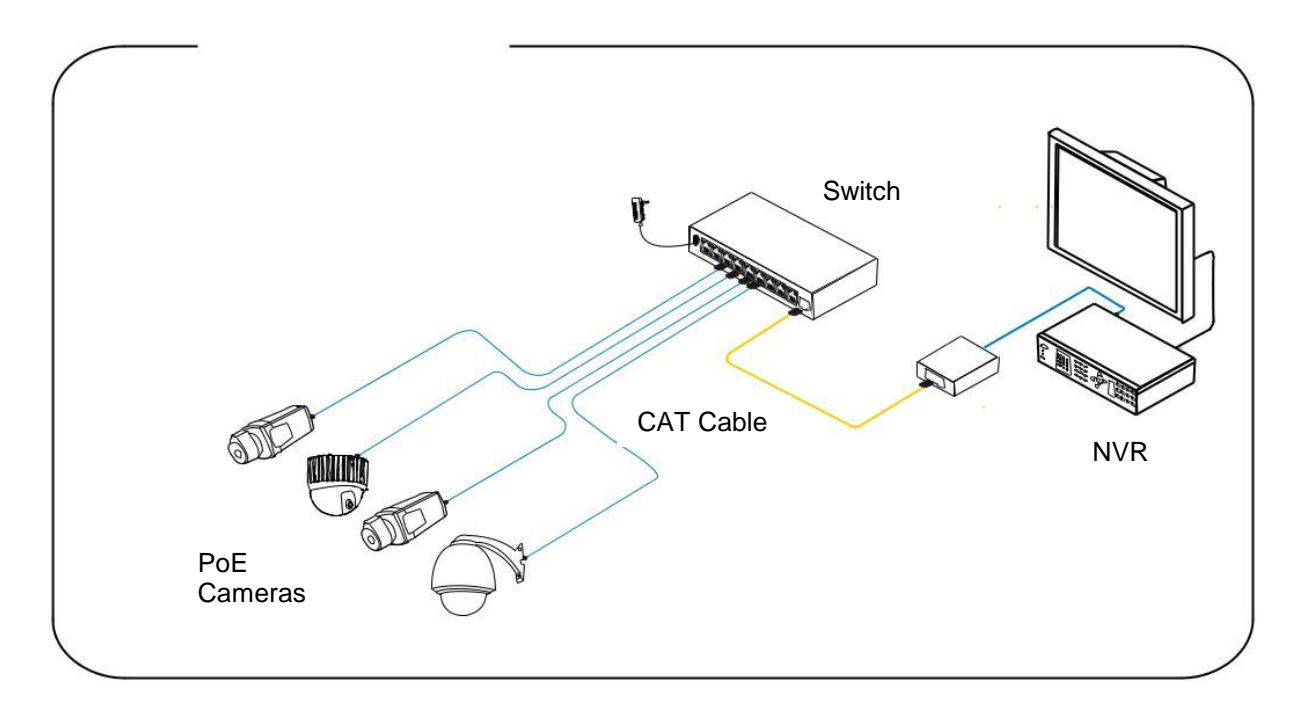

#### **Attention:**

The transmission distance depends on the signal source and the cable quality. It is strongly recommended to use a standard Cat5e / 6 Ethernet cable to achieve the maximum transmission distance.

 $\circledR$ 

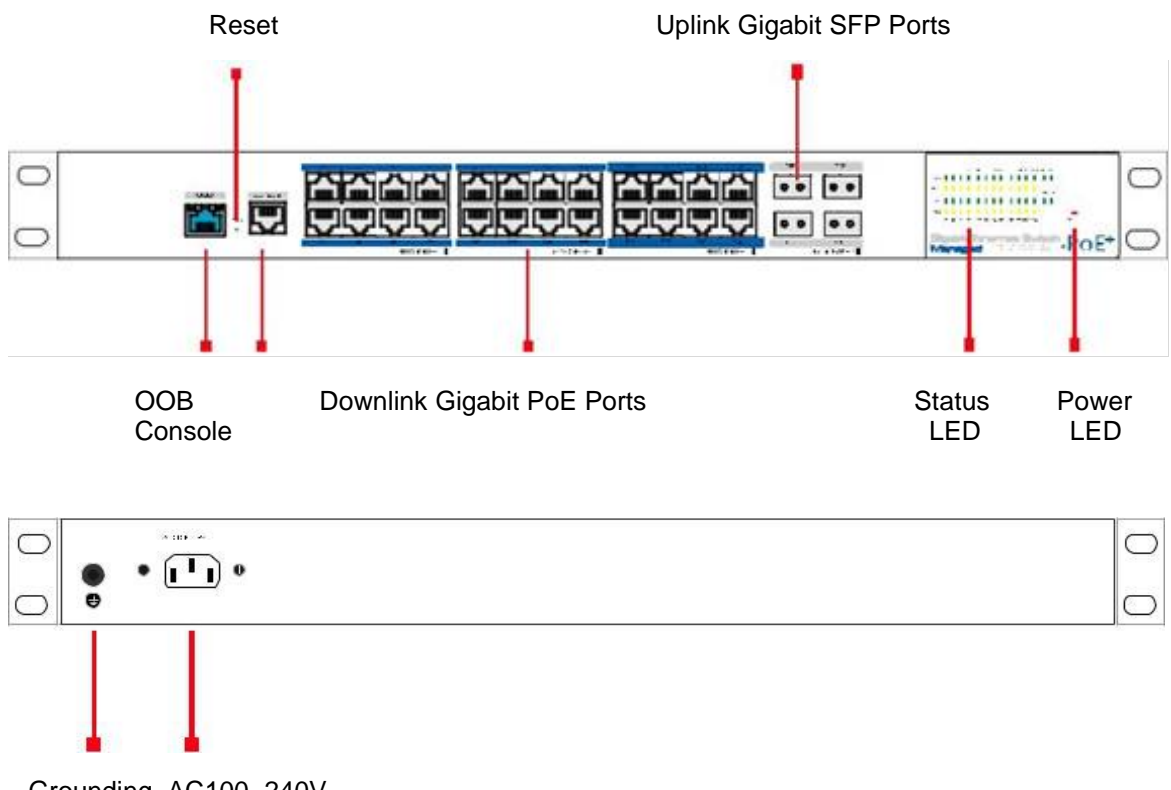

Grounding AC100~240V Power Input

#### **Access to Web Management via Downlink Port**

To connect to the web management interface, connect a network cable to any of 1- 16/1-24 Downlink port and enter the following data into browser.

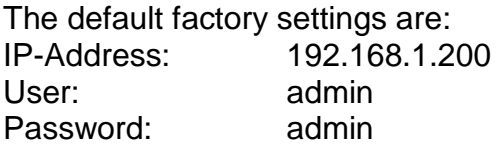

#### **Access to Web Management via CLS Port**

To connect to the web management interface, connect a console cable (RJ45 -> R232 serial port 115200,8, N, 1) to the CLS port, to the PC at the serial port (DB9) and enter the following data into the browser.

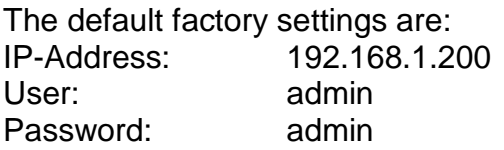

#### **Reset**

Restart: Press the reset button to restart the switch.

Reset to default factory settings: Press the reset button for more than 10 seconds to reset the switch to default factory settings.

# **Specification:**

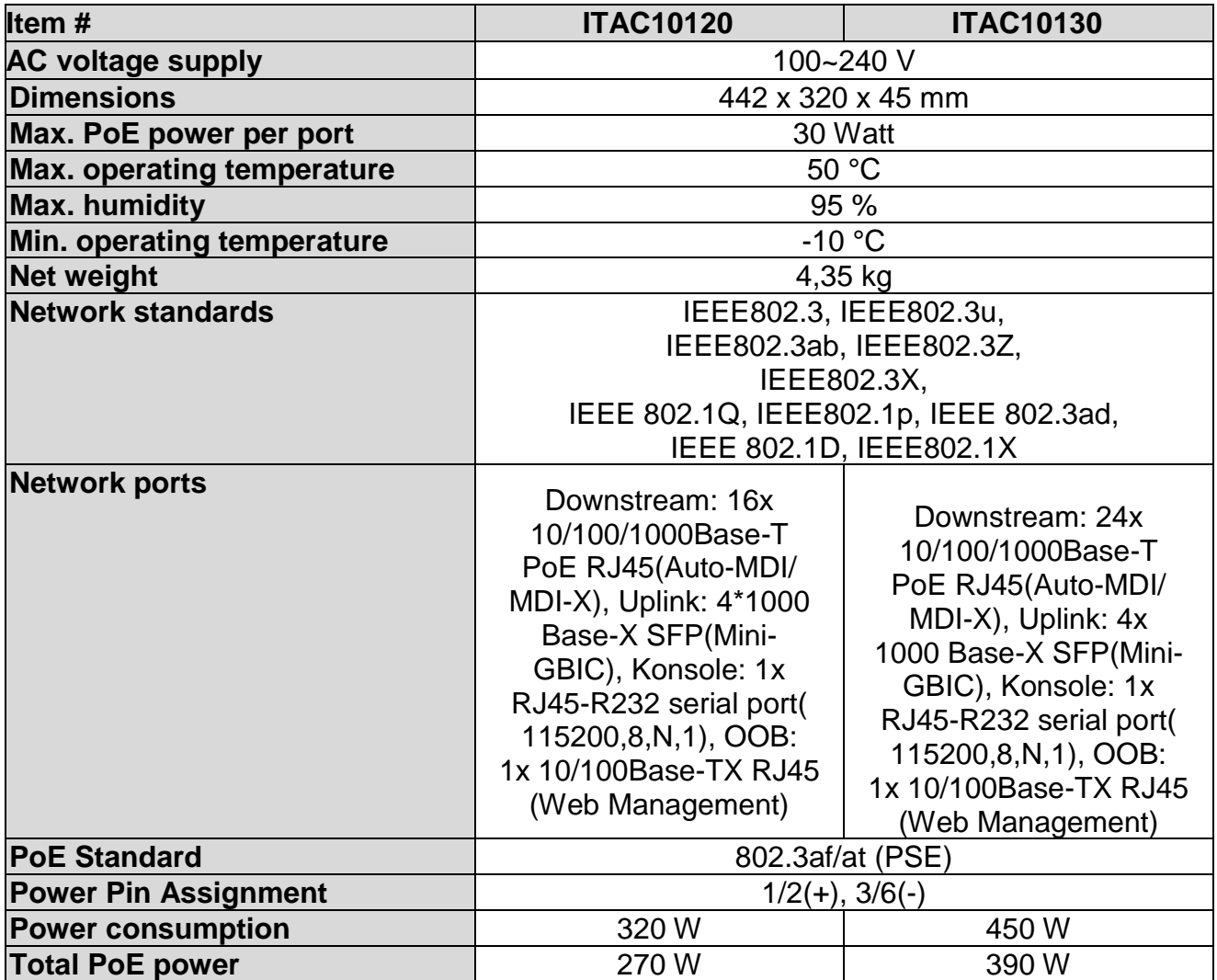

# D **Impressum**

Diese Bedienungsanleitung ist eine Publikation der ABUS Security-Center GmbH & Co. KG, Linker Kreuthweg 5, 86444 Affing. Alle Rechte einschließlich Übersetzung vorbehalten. Reproduktionen jeder Art, z.B. Fotokopie, Mikroverfilmung, oder die Erfassung in elektronischen Datenverarbeitungsanlagen, bedürfen der schriftlichen Genehmigung des Herausgebers.

Nachdruck, auch auszugsweise, verboten.

Diese Bedienungsanleitung entspricht dem technischen Stand bei Drucklegung. Änderung in Technik und Ausstattung vorbehalten.

# **Imprint**

These operating instructions are published by ABUS Security-Center GmbH & Co.KG, Linker Kreuthweg 5, 86444 Affing, Germany. No reproduction (including translation) is permitted in whole or part e.g. photocopy, microfilming or storage in electronic data processing equipment, without the express written consent of the publisher.

The operating instructions reflect the current technical specifications at the time of print. We reserve the right to change the technical or physical specifications.

**© Copyright 05/2019 by ABUS Security-Center**